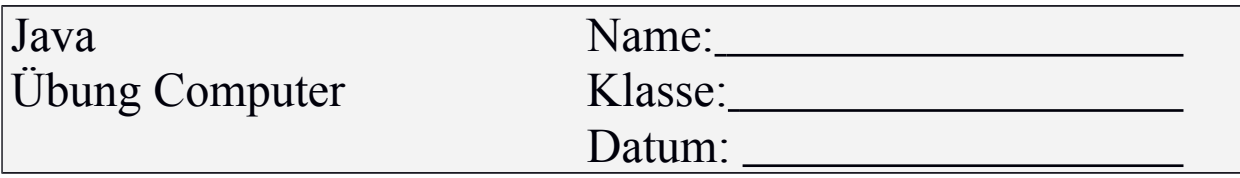

Erstellen Sie folgende Klassen:

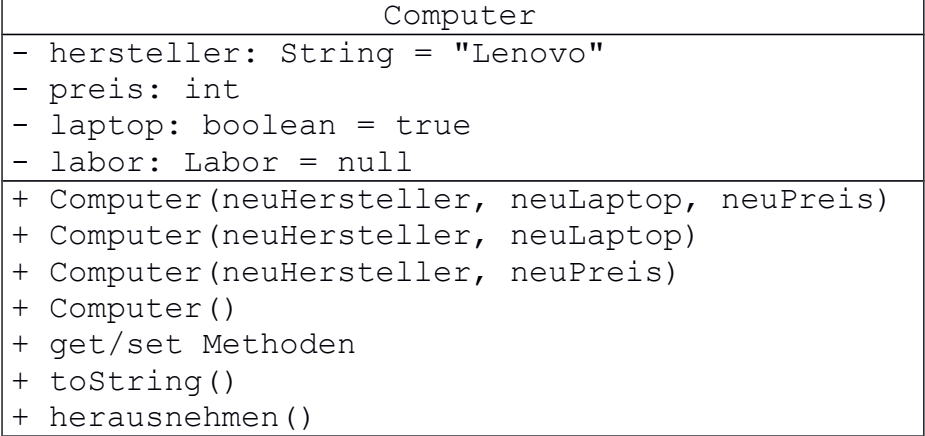

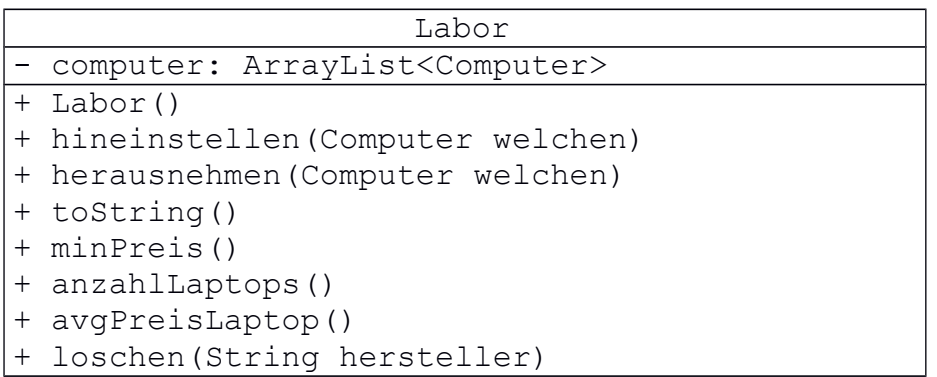

Die Methode loschen(hersteller) löscht sämtliche Computer des Herstellers hersteller aus dem Labor. Verwenden Sie dazu den Iterator.